**AutoCAD Crack Download [Updated]**

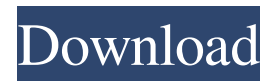

### **AutoCAD Crack+ Free**

Ad AutoCAD Crack Keygen is the main application within the AutoCAD Crack Keygen drafting and design suite. Other applications in the suite include: AutoCAD Crack For Windows Architecture, a desktop application for drafting and planning of architectural design AutoCAD Electrical, a desktop application for drafting and design of electrical systems AutoCAD Mechanical, a desktop application for drafting and design of mechanical systems AutoCAD Graphics, a desktop application for layout and rendering of graphics for movies, films, video, and web AutoCAD LT, an embedded computer program that can be used with AutoCAD and AutoCAD LT and can be installed on personal computers, and mobile devices including smartphones AutoCAD Survey, a desktop application used for the creation of detailed plans and for civil and structural engineering AutoCAD Print, a desktop application used to create and print technical drawings, process control and electrical schematics AutoCAD TechDraw, a desktop application used for creating technical drawings, data sheets and schematics AutoCAD Web, a Web browser plug-in (plugin) for Internet Explorer, a desktop application that allows online access to drawing-related data, Ad AutoCAD is also available as a business product for companies that wish to have a complete system for the design, creation and documentation of commercial products, such as aircraft, automotive, rail, and industrial machinery. Related Reading Many factors go into designing a product. Some of the factors are cost, feasibility, and safety of the design. An engineering firm may not want to incorporate safety measures that are not necessary, but could result in an increase in the cost of the product. AutoCAD is a commercial application that is used to create technical drawings, industrial drawings, three-dimensional (3D) models, and information on machinery and equipment. It is the most advanced 2D drafting and design application in the market, and contains a variety of features that allow for extensive use in creating professionalquality technical drawings. Some of the features of AutoCAD include: A wide selection of line, curve, polyline, arc, spline, and polygon tool types The ability to create, modify, and edit drawings Rendering, including line and area diagrams, profiles, billboards, surfaces, contours, text, 3D shapes, and shading The ability to perform numerical analysis The ability

### **AutoCAD [Updated] 2022**

Graphical user interfaces AutoCAD Crack Free Download LT graphical user interface (GUI) is a combination of 2D wireframe and 3D solid graphics. It was released in 2002 and is a simplified version of AutoCAD for business users. Windows The AutoCAD LT solution for Microsoft Windows is implemented as a "plug-in" to the Microsoft Office applications. While it is not integrated in the Office suite, it shares the same user interface. In the latest version, there is also a Mac version and a Linux version available. A Windows 2000 or later version of Microsoft Office is required for use. The Mac version is available for OS X 10.3 or later. Windows XP SP3 or later is required for use. MS Office 2007 or later is required for use. Apple In 2007 Autodesk announced that Autodesk AutoCAD LT will be available on the Apple App Store in the Summer of 2008 as part of an agreement with Apple. It was released in June 2008. After the release of AutoCAD LT 2.0, the original AutoCAD LT will no longer be available for purchase from the App Store. Android In November 2013, Autodesk released the first version of AutoCAD LT for Android as an application for Android smartphones, based on iOS. This application allows users to open 2D and 3D drawings stored on a user's device and add objects and annotate drawings. Operating systems Since version 8, AutoCAD LT is designed to be able to work on computers of all types, including handheld personal digital assistants (PDAs), tablet PCs, and home computing. AutoCAD LT is available on a wide range of platforms and operating systems, including Microsoft Windows, OS X, and Linux. It runs as a plugin for Microsoft Office on Microsoft Windows-based computers and in the Mac Office suite on Apple Macintosh computers. It is available as a version of the AutoCAD LT software for computers with only 32-bit operating systems. It also has available versions of the Autodesk Design Suite, that include the Autodesk Design Suite app and the Autodesk Design Suite Pro app. These provide access to functions such as placement of features and making edits to the drawing. Autodesk Design Suite Professional also includes more extensive drawing and editing features, including the ability to create and edit full 3D models. The AutoCAD LT application is also available on a1d647c40b

## **AutoCAD [Win/Mac]**

1. Close all of your applications. 2. Log on to your Autocad website, found here: . 3. Click on the "Key Generator" link. 4. Scroll down to the bottom of the page and then click on the "Registration Keys" link. 5. You will see a "Create a Registration Key" window, where you will fill in the information provided on the previous link. 6. Click the "Generate Registration Keys" button. You will see a "Registration Key Successfully Generated" message. Q: Custom WebView control with FileReader I'm trying to figure out how to get FileReader working with a custom WebView control I'm making. I've created a custom WebView that I've registered in my MainPage.xaml as the Default WebView. It's basically a WebView that renders any resource URL just like a web browser. Right now I have it pulling the text of a given URL into a RichTextBox, however this is something I'd like to get rid of for the final version. I have a custom WebView derived class that implements WebView, and I've registered the new control as the Default WebView using this: InitializeComponent(); //this is to set the default webview to the new control DefaultWebView.Control = new MyWebView(); As far as I can tell this is all correct but whenever I run the app I get an error on MainPage.xaml.cs - The call to LoadHtml(string) requires a Uri object, but the parameter's' is null. What I'm trying to do is pass in a URL to the control and have it return the contents of that URL in an HTML format. This is all done in the constructor of MyWebView.cs. private string m\_url; public MyWebView()  $\{ m\_url =$ m\_path; } private void OnLoaded(object sender, RoutedEventArgs routedEventArgs) { if (m\_webView.

### **What's New in the?**

Improvements to the ruler and the compass: The ruler and compass have always been a great way to get a nice precise view of a design and ensure it is correct. Now the ruler and compass are better integrated into the work environment, and will show a precision grid overlaying your drawing, or even the surface you are working on. You can hide, pin or remove the grid as needed. The "dock", which is the area on the task bar where the ribbon and commands live, will now have a dock balloon that shows the command that is currently docked there. The new "Recent Items" task pane will now show any recent drawings that you have created, if you select the new "Show Recent Items" checkbox in the Options. The "Show Recent Items" checkbox in the Options can be found in the File menu. If you have created a PDF printout of your drawing, you can select the print option from the Print dialog box, and then select the "Save as PDF" option. This will take your PDF file and rename it to the current date and time, and will create a new version of your PDF. This way you can have multiple PDF versions, and compare them easily to see what is changed or not. Note: The new Options will not affect your original PDF file. This new functionality is in addition to the existing PDF export functionality. Get a head start with drafting drawings in AutoCAD 2023. Visit The object inspector is a new tool for managing layers. When you select the object inspector on the ribbon, a dialog box will appear that will allow you to choose which layer to view and which layer is active. When the layer is active, all objects in the active layer will be drawn. You can view or modify the layer properties for the active layer, by right-clicking on the layer name or in the properties section of the object inspector. You can also use the checkboxes next to the layer names in the object inspector to hide or show the layer. To activate the object inspector, select Tools > Object Inspector. A dialog box will appear with a list of all of your open drawings. The drawing/object inspector is a great way to manage layers, view layers and

# **System Requirements:**

Windows XP/Vista/7/8.1/8/10 CPU: 1.8 GHz or faster Memory: 512 MB RAM Google Chrome Internet connection Broadband connection (cable modem, DSL, etc) Mac OS X 10.3.9 or higher Linux Broadband connection (cable modem, DSL, etc)